# Etalonnage d'une caméra (on parle aussi de calibrage)

Patrick Hébert & Denis Laurendeau (Dernière révision : juin 2016)

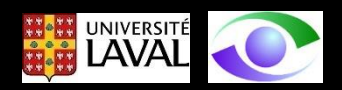

### Notion de plan image normalisé (parfois utilisé pour simplifier les développements)

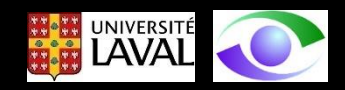

En plus du modèle de caméra sténopé non-inverseur vu précédemment, on retrouve aussi dans la littérature le concept de *plan image normalisé* illustré ci-dessous, qui facilite les manipulations pour certains problèmes:

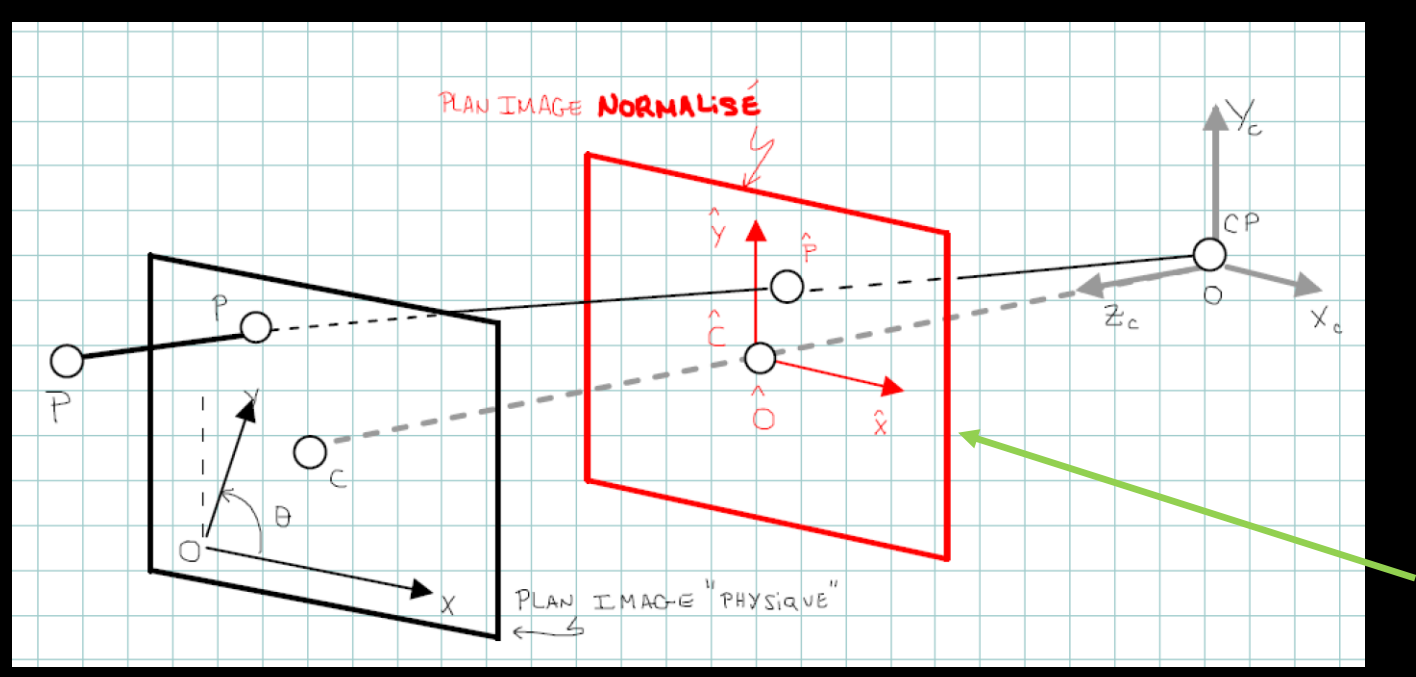

Si on revient au modèle général de la projection de perspective:

$$
\tilde{\underline{p}} = s\tilde{\underline{m}} = \underline{K}_{3x3} \left[ \underline{R}^t \quad -\underline{R}^t t \right]_{3x4} \tilde{\underline{P}}_w
$$

le facteur d'échelle *s* implique que l'échelle du du problème est inconnue. Le plan image normalisé assume que la focale du sténopé (paramètre *f* dans la matrice des paramètres intrinsèques *K*) est unitaire (f = 1) et que le paramètre q de *K* est nul.

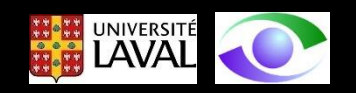

Avec la géométrie ci-dessus pour le plan image normalisé, la projection de perspective peut s'écrire (avec f = 1):

$$
\hat{u} = \frac{x}{z}
$$
\n  
\n
$$
\hat{v} = \frac{y}{z}
$$
\n  
\n
$$
\begin{bmatrix}\n\hat{u} \\
\hat{v} \\
w\n\end{bmatrix} =\n\begin{bmatrix}\n1 & 0 & 0 & 0 \\
0 & 1 & 0 & 0 \\
0 & 0 & 1 & 0\n\end{bmatrix}\n\begin{bmatrix}\nX \\
Y \\
Z \\
1\n\end{bmatrix}
$$
\n  
\n
$$
v = \text{no} \text{sn } \tilde{p} = \begin{bmatrix}\n\hat{u} \\
\hat{v} \\
1\n\end{bmatrix}
$$
\n  
\n
$$
v = \frac{y}{z}
$$
\n  
\n
$$
v = \frac{y}{z}
$$
\n  
\n
$$
v = \frac{y}{z}
$$
\n  
\n
$$
v = \frac{y}{z}
$$
\n  
\n
$$
v = \frac{y}{z}
$$
\n  
\n
$$
v = \frac{y}{z}
$$
\n  
\n
$$
v = \frac{y}{z}
$$
\n  
\n
$$
v = \frac{y}{z}
$$
\n  
\n
$$
v = \frac{y}{z}
$$
\n  
\n
$$
v = \frac{y}{z}
$$
\n  
\n
$$
v = \frac{y}{z}
$$
\n  
\n
$$
v = \frac{y}{z}
$$
\n  
\n
$$
v = \frac{y}{z}
$$
\n  
\n
$$
v = \frac{y}{z}
$$
\n  
\n
$$
v = \frac{y}{z}
$$
\n  
\n
$$
v = \frac{y}{z}
$$
\n  
\n
$$
v = \frac{y}{z}
$$
\n  
\n
$$
v = \frac{y}{z}
$$
\n  
\n
$$
v = \frac{y}{z}
$$
\n  
\n
$$
v = \frac{y}{z}
$$
\n  
\n
$$
v = \frac{y}{z}
$$
\n  
\n
$$
v = \frac{y}{z}
$$
\n  
\n
$$
v = \frac{y}{z}
$$
\n  
\n
$$
v = \frac{y}{z}
$$
\n  
\n
$$
v = \frac{y}{z}
$$
\n  
\n
$$
v = \frac{y}{z}
$$
\n  
\n<math display="block</math>

$$
\tilde{p} = \frac{1}{z} \begin{bmatrix} 1 & 0 & 0 & 0 \\ 0 & 1 & 0 & 0 \\ 0 & 0 & 1 & 0 \end{bmatrix} \tilde{P}
$$
  
c'est le terme en 1/f vu  
précédemment avec f = 1  

$$
z \tilde{p} = \tilde{M} \tilde{P}
$$

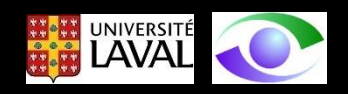

# Calibrage avec le plan image physique

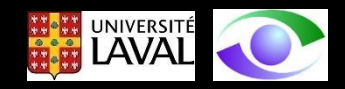

### Pour le plan image **physique**

Si on veut travailler en vraies grandeurs (i.e. dans le **plan image physique** plutôt que dans le plan image normalisé), il faut transformer les coordonnées images mesurées en *mm* en coordonnées images exprimées en *pixels*. On peut modéliser cette operation par les expressions suivantes:

$$
u = \kappa f \frac{x}{z}
$$
  
les paramètres  $\kappa$  et *u* representent des facteurs d'echelle en pixels / mm pour les axes x et y  
du plan image et f est la distance focale du sténopé et définit le  
"grossissement" de l'image.

On pose généralement  $\alpha = \kappa f$  et  $\beta = \iota f$  de sorte qu'on n'a pas à calibrer f comme tel, mais simplement  $\alpha$  et  $\beta$ 

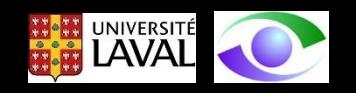

Nous avons aussi vu que le repère image "capteur" est décalé de  $u_0$  et  $v_0$  par rapport au repère image, ce qui revient à écrire:

$$
u = \alpha \frac{x}{z} + u_0 \qquad \qquad v = \beta \frac{y}{z} + v_0
$$

Si les axes du repère "affine" de la caméra ne sont pas orthogonaux, on doit prendre en compte la situation géométrique suivante dans le modèle lors du calibrage:

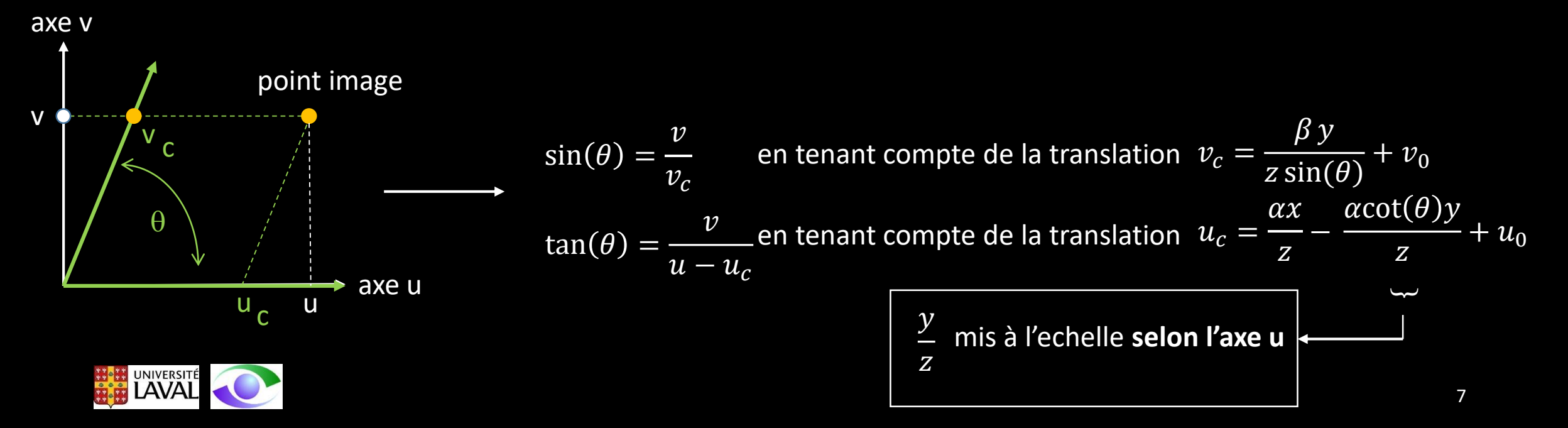

Avec ces derniers développement on peut écrire la transformation permettant de passer du plan image normalisé au plan image physique:

Point image sur  
\nle plan image\n
$$
\begin{array}{ccc}\n & \text{Point image} & \text{sum} \\
 & \text{Left of } p_c \\
 & \text{bin image} & \text{sum} \\
 & \text{bin image} & \text{sum} \\
 & \text{bin image} & \text{sum} \\
 & \text{bin image} & \text{sum} \\
 & \text{bin image} & \text{sum} \\
 & \text{bin image} & \text{sum} \\
 & \text{sum 1} & \text{sum} & \text{sum} \\
\end{array}
$$

À la diapo 4 on a déjà établi que:

$$
\tilde{\hat{p}} = \frac{1}{z} \begin{bmatrix} 1 & 0 & 0 & 0 \\ 0 & 1 & 0 & 0 \\ 0 & 0 & 1 & 0 \end{bmatrix} \tilde{P}_{\text{camera}}
$$

Avec ce qui précède on peut écrire:

$$
\tilde{p} = \frac{1}{z} \begin{bmatrix} \alpha & -\alpha \cot(\theta) & u_0 \\ 0 & \beta & v_0 \\ 0 & \sin(\theta) & v_0 \end{bmatrix} \begin{bmatrix} 1 & 0 & 0 & 0 \\ 0 & 1 & 0 & 0 \\ 0 & 0 & 1 & 0 \end{bmatrix} \tilde{P}_{\text{camera}}
$$

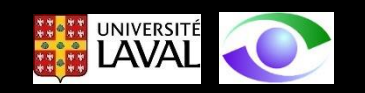

Dans le repère de la caméra, on peut donc écrire que la projection de perspective a pour expression:

$$
z\tilde{p} = \begin{bmatrix} \alpha & -\alpha \cot(\theta) & u_0 & 0 \\ 0 & \frac{\beta}{\sin(\theta)} & v_0 & 0 \\ 0 & 0 & 1 & 0 \end{bmatrix} \tilde{P}_{\text{camera}}
$$

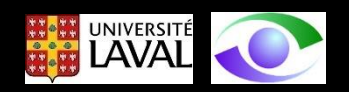

Dans le **repère "world"**, on peut finalement écrire que la **projection de perspective**  pour laquelle **il faut calibrer les paramètres** a pour expression:

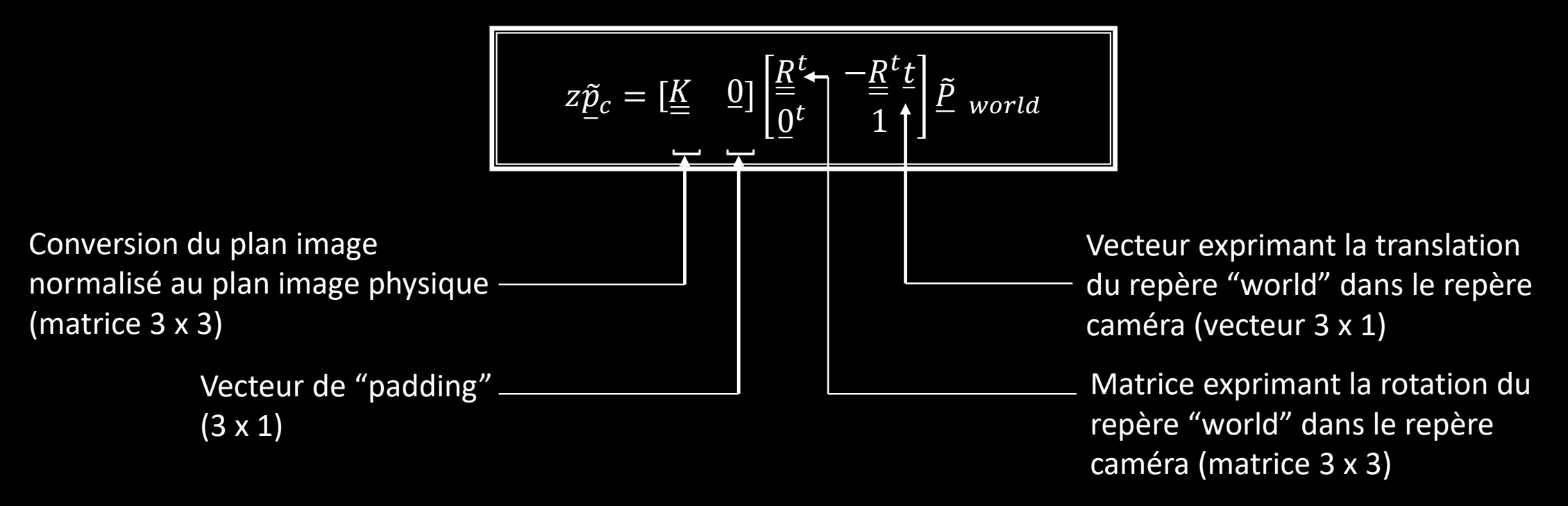

On peut aussi simplifier à l'expression vue au chapitre précédent:

$$
z\tilde{\underline{p}}_c = \underline{K} \left[ \underline{R}^t \quad -\underline{R}^t \underline{t} \right] \underline{\tilde{P}} \quad word
$$

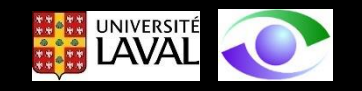

Pour simplifier, on écrit:

$$
\underline{\rho}_{3x3} = \underline{\underline{R}}^t = \begin{bmatrix} \underline{\rho}_1^t \\ \underline{\rho}_2^t \\ \underline{\rho}_3^t \end{bmatrix}
$$
 où les  $\underline{\rho}_i^t ... i = 1,2,3$  sont les lignes de la transposée de la matrice de rotation

et

 $-\underline{\underline{R}}^t\underline{t} =$  $t_{x}$  $t_y$  $t_{\rm z}$ 

où le vecteur t représente la translation du repère "world" dans le repère caméra

On peut rendre la notation encore plus compacte pour les fins du calibrage en écrivant simplement

$$
z\tilde{p}_c = \underline{M}_{3x4}\tilde{P}_{4x1\,world} = \begin{bmatrix} m_{11} & m_{12} & m_{13} & m_{14} \\ m_{21} & m_{22} & m_{23} & m_{24} \\ m_{31} & m_{32} & m_{33} & m_{34} \end{bmatrix} \tilde{P}_{4x1\,world} \quad \text{ou encore} \quad z\tilde{p}_c = \begin{bmatrix} m_1^t \\ m_2^t \\ m_1^t \\ m_2^t \end{bmatrix} \tilde{P}_{4x1\,world}
$$
\n
$$
\text{eléments non-nuls quand c'est une transformation projective}
$$

En utilisant l'expression de  $\underline{\underline{K}}$  et  $\underline{\underline{P}}$  on a pour les éléments de  $\underline{\underline{M}}$ 

$$
\begin{bmatrix} m_1^t \\ m_2^t \\ m_3^t \end{bmatrix} = \begin{bmatrix} \alpha \rho_1^t - \alpha \cot(\theta) \rho_2^t + u_0 \rho_3^t & \alpha t_x - \alpha \cot(\theta) t_y + u_0 t_z \\ \beta \\ \frac{\beta}{\sin(\theta)} \rho_2^t + v_0 \rho_3^t & \frac{\beta}{\sin(\theta)} t_y + v_0 t_z \\ \frac{\rho_3^t}{\sin(\theta)} & t_z \end{bmatrix}
$$
  
Matrice 3 x 3 Vector 3 x 1

La matrice M comporte 12 composantes, mais seulement 11 sont **indépendantes** car si on met  $m_{34}$  en évidence, il peut être assimilé au facteur d'échelle de  $\tilde{p}_c$  dans  $z\tilde{p}_c = \underline{M}_{3x4}\tilde{P}_{4x1\,word}$ 

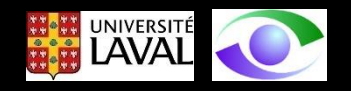

Calibrer la caméra consiste à estimer les  $11 m_{ij}$  indépendants. A partir de ces 11  $m_{ij}$ indépendants  $m_{ij}$ , on peut, si cela s'avère necessaire, estimer les paramètres intrinsèques  $\alpha$ ,  $\beta$ ,  $\theta$ ,  $u_0$ ,  $v_0$  et les paramètres extrinsèques (les  $\varrho^t_i$ etti)

Il existe plusieurs méthodes pour estimer les composantes de la matrice M. La plupart de ces méthodes utilisent une **cible** de calibrage qui contient des points dont les coordonnées sont connues dans le **repère "world".** On observe les images de ces points dans le repère **image physique**. On obtient les correspondances avec lesquelles on estime les composantes de la matrice M avec une approche d'optimisation.

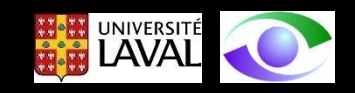

### Principe général

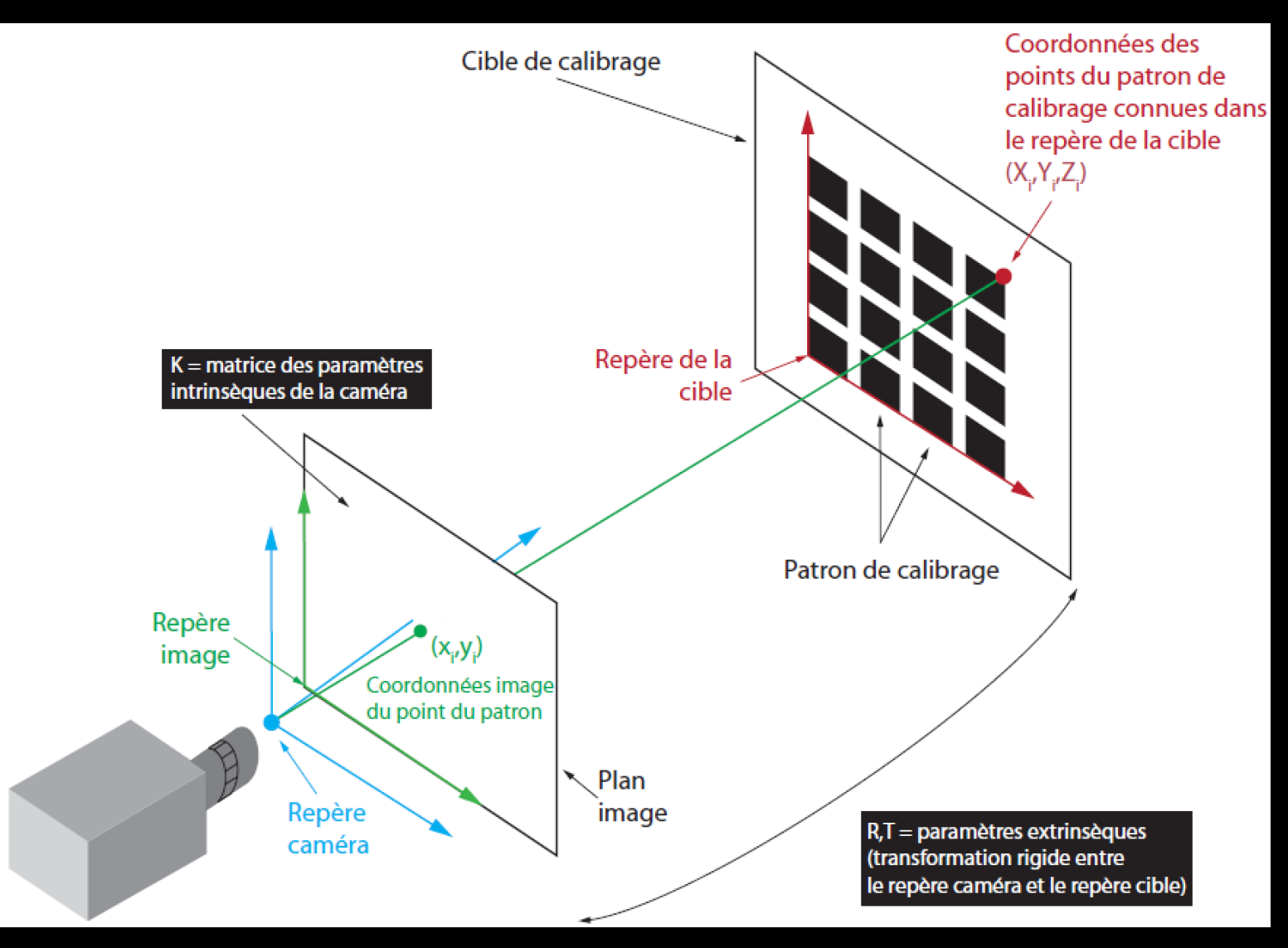

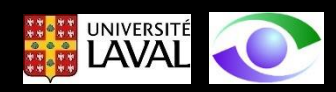

## Approche de calibrage linéaire

Revenons à l'expression

$$
z\tilde{\underline{p}}_c = \begin{bmatrix} m_1^t \\ m_2^t \\ m_1^t \\ 3 \end{bmatrix} \tilde{\underline{P}}_{4x1\,world}
$$

qu'on peut développer comme suit pour expliciter la procédure de calcul

$$
\begin{bmatrix} u_c \\ v_c \\ s \end{bmatrix} = \begin{bmatrix} \frac{m_1^t}{m_2^t} \\ \frac{m_2^t}{m_3^t} \end{bmatrix} \tilde{P}_w
$$

**où**  $\underline{\tilde{P}}_w = [X_w \quad Y_w \quad Z_w \quad 1]^t$ 

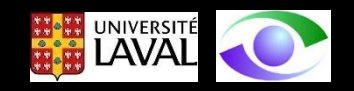

Chaque point de calibrage fournit une paire  $[u_{ci} \quad v_{ci} \quad s_i]^{t} \leftrightarrow \tilde{P}_{wi}$  avec laquelle on peut écrire une équation

$$
u_{ci} = \frac{m_1^t \tilde{P}_{wi}}{m_3^t \tilde{P}_{wi}} \qquad , \qquad v_{ci} = \frac{m_2^t \tilde{P}_{wi}}{m_3^t \tilde{P}_{wi}}
$$

qu'on peut transformer ainsi:

 $u_{ci} \underline{m}_3^t - \underline{m}_1^t) \underline{\tilde{P}}_{wi} = 0$   $(v_{ci} \underline{m}_3^t - \underline{m}_2^t) \underline{\tilde{P}}_{wi} = 0$ 

qui sont des équations de plans car, si on les développe, prennent la forme  $+ A x_{wi} + B y_{wi} + C z_{wi} + D = 0$  pour  $u_{ci}$  avec une forme semblable pour  $v_{ci}$ 

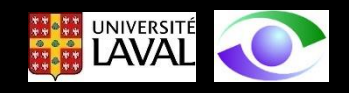

Les inconnues à estimer sont les  $m_{ij}$ .

En retravaillant les équations pour  $u_{ci}$  et  $v_{ci}$  en fonction des  $m_{ij}$  on arrive à:

$$
-\underline{\bar{P}}_{wi}^{t} \underline{m}_{1} + 0 \underline{m}_{2} + u_{ci} \underline{\bar{P}}_{wi}^{t} \underline{m}_{3} = 0
$$

$$
0 \underline{m}_{1} - \underline{\tilde{P}}_{wi}^{t} \underline{m}_{2} + v_{ci} \underline{\tilde{P}}_{wi}^{t} \underline{m}_{3} = 0
$$

pour chaque point de calibrage *i*. Si i= 1..n, on a "n" paires de correspondances "point image – point objet" et on peut donc écrire 2n équations sous forme matricielle:

$$
\begin{bmatrix}\n\underline{\tilde{P}}_{W1}^{t} & 0_{4x1}^{t} & -u_{c1}\underline{\tilde{P}}_{W1}^{t} \\
0_{4x1}^{t} & \underline{\tilde{P}}_{W1}^{t} & -v_{c1}\underline{\tilde{P}}_{W1}^{t} \\
\vdots & \vdots & \ddots & \vdots \\
\underline{\tilde{P}}_{Wn}^{t} & 0_{4x1}^{t} & -u_{cn}\underline{\tilde{P}}_{Wn}^{t} \\
0_{4x1}^{t} & \underline{\tilde{P}}_{Wn}^{t} & -v_{cn}\underline{\tilde{P}}_{Wn}^{t}\n\end{bmatrix}_{2n\times12} \begin{bmatrix}\nm_{11} \\
m_{12} \\
\vdots \\
m_{33} \\
m_{34}\n\end{bmatrix}_{12x1} = 0
$$

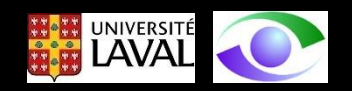

#### Ici, le vecteur 12 x 1:

 $m_{11}$  $m_{12}$  $\bullet$   $\bullet$   $\bullet$  $m_{33}$  $12x1$ 

est la matrice  $M$  écrite sous forme de vecteur.

L'équation matricielle de la page précédente est un système d'équations linéaire homogène de forme  $\underline{\varrho}$ m $=$   $\underline{0}$  qu'on résout avec une méthode comme la **décomposition en valeurs singulières** ("Singular Value Decomposition" - SVD) (nous verrons en quoi consiste la SVD plus tard).

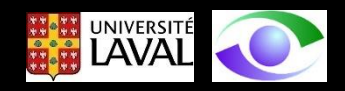

## Estimation des paramètres intrinsèques et extrinsèques à partir de la matrice caméra

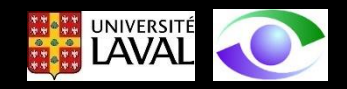

Dans certaines applications (dont nous discuterons plus tard), la connaissance de la matrice  $M$  est suffisante.

Dans d'autres cas, on peut être intéressé à obtenir les paramètres intrinsèques et extrinsèques du modèle sténopé.

Les étapes qui suivent montrent comment ces paramètres intrinsèques et extrinsèques peuvent être obtenus de la matrice  $M$ .</u>

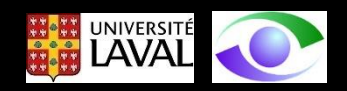

La première étape consiste à decomposer la matrice  $M$  en deux sous matrices:

$$
\underline{\underline{M}}_{3x4} = [\underline{A}_{3x3} \quad \underline{b}_{3x1}]_{3x4}
$$

Avec ce qu'on a vu à la p. 12, on peut écrire:

$$
s\begin{bmatrix} \frac{a_1^t}{a_2^t} \\ \frac{a_2^t}{a_3^t} \end{bmatrix} = \begin{bmatrix} \alpha \rho_1^t - \alpha \cot(\theta) \rho_2^t + u_0 \rho_3^t \\ \frac{\beta}{\sin(\theta)} \rho_2^t + v_0 \rho_3^t \\ \frac{\rho_3^t}{\cos(\theta)} \end{bmatrix}
$$
(1)

facteur d'échelle

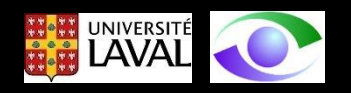

1- Calcul du facteur d'echelle s

Avec la troisième ligne de l'equation (1) on a que :

$$
s\underline{a}_3^t = \underline{\rho}_3^t \tag{2}
$$

et, en prenant le module de chaque côté de (2):

$$
\|s\underline{a}_3^t\| = \|\underline{b}_3^t\| = 1\tag{3}
$$

et donc:

$$
s = \frac{\varepsilon}{\|\underline{\boldsymbol{a}}_3\|} \quad o \text{ù } (\varepsilon = \pm 1)
$$
 (4)

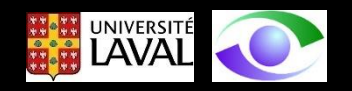

2- Calcul de  $\rho_3$ 

Avec (4) et (2) :

$$
\underline{\rho}_3 = s \underline{a}_3 \tag{5}
$$

3- Calcul de  $u_0$ 

En prenant le produit scalaire de la première ligne de  $(1)$  avec  $\rho_3$  on a:

$$
s\underline{a}_1^t \underline{\rho}_3 = \alpha \underline{\rho}_1^t \underline{\rho}_3 - \alpha \cot(\theta) \underline{\rho}_2^t \underline{\rho}_3 + u_0 \underline{\rho}_3^t \underline{\rho}_3 \tag{6}
$$

Avec (6) et (5):

$$
u_0 = s^2 \underline{a}_1^t \underline{a}_3
$$

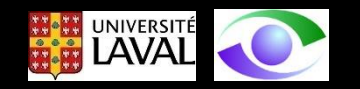

4- Calcul de  $v_0$ 

En prenant le produit scalaire de la deuxième ligne de  $(1)$  avec  $\rho_3$  on a:

$$
sa_2^t \rho_3 = \frac{\beta}{\sin(\theta)} \rho_2^t \rho_3 + v_0 \rho_3^t \rho_3 \tag{7}
$$

Avec (7) et (5):

$$
v_0 = s^2 \underline{a}_2^t \underline{a}_3
$$

 $(8)$ 

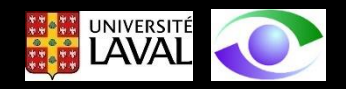

5- Calcul de  $\alpha$ 

En prenant le produit vectoriel de la première ligne de  $(1)$  avec  $\rho_3$  et en utilisant une fois de plus (5) on a:

$$
s\underline{a}_1 \times \underline{\rho}_3 = s^2 \underline{a}_1 \times \underline{a}_3 = -\alpha \underline{\rho}_2 - \cot(\theta) \underline{\rho}_1 \tag{9}
$$

Si on prend le *module* des vecteurs de chaque côté de l'égalité en (9) on a:

$$
s^2 ||\underline{a}_1 \times \underline{a}_3|| = || - \alpha \underline{\rho}_2 - \alpha \cot(\theta) \underline{\rho}_1|| = \left[ \left( -\alpha \underline{\rho}_2 - \alpha \cot(\theta) \underline{\rho}_1 \right)^t \left( -\alpha \underline{\rho}_2 - \alpha \cot(\theta) \underline{\rho}_1 \right) \right]^{\frac{1}{2}} \tag{10}
$$

En développant (10) et en isolant  $\alpha$ , on obtient:

$$
\alpha = s^2 ||\underline{a}_1 \times \underline{a}_3 || \sin(\theta) \qquad \alpha \text{ est } > 0 \text{ par définition}
$$
 (11)

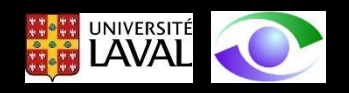

6- Calcul de  $\beta$ 

En prenant le produit vectoriel de la deuxième ligne de  $(1)$  avec  $\rho_3$  et en utilisant une fois de plus (5) on a:

$$
s^2 \underline{a}_2 \times \underline{a}_3 = \left[ \frac{\beta}{\sin(\theta)} \underline{\rho}_2 + v_0 \underline{\rho}_3 \right] \times \underline{\rho}_3 = \frac{\beta}{\sin(\theta)} \underline{\rho}_2 \times \underline{\rho}_3 + v_0 \underline{\rho}_3 \times \underline{\rho}_3 = \frac{\beta}{\sin(\theta)} \underline{\rho}_1 \tag{12}
$$

Si on prend le *module* des vecteurs de chaque côté de l'égalité en (12) on a: (13)  $|a_2 \times a_3|$  =  $\beta$  $sin(\theta)$  $\frac{\rho_1}{\sigma_2}$  $\int f(x) dx$  $sin(\theta)$  $\frac{\rho_1}{\sigma_2}$ 1 2 =  $\|\beta\|$  $sin(\theta)$ 

En isolant  $\beta$  dans (13) on obtient:

$$
\beta = s^2 ||\underline{a}_2 \times \underline{a}_3 || \sin(\theta) \qquad \beta \text{ est } > 0 \text{ par définition}
$$
 (14)

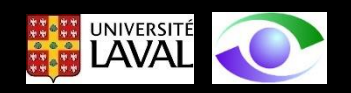

7- Calcul de  $\theta$ 

Pour calculer  $\alpha$  et  $\beta$  de (11) et (14), il faut connaître  $\theta$ . En revenant à (1), on peut effectuer l'opération suivante:

$$
[\underline{a}_1 \times \underline{a}_3]^t [\underline{a}_2 \times \underline{a}_3] = \frac{-\alpha \beta \cot(\theta)}{s^4 \sin(\theta)}
$$
(15)

On peut aussi prendre le produit du module des deux vecteurs à gauche de (15):

$$
\|\underline{a}_1 \times \underline{a}_3\| \|\underline{a}_2 \times \underline{a}_3\| = \frac{\alpha \beta}{s^4 \left(\sin(\theta)\right)^2} \tag{16}
$$

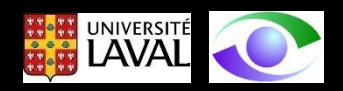

Le rapport de (15) et (16) donne:

$$
\frac{[a_1 \times a_3]^t [a_2 \times a_3]}{\|a_1 \times a_3\| \|a_2 \times a_3\|} = -\cos(\theta)
$$
\n(17)

On a donc pour  $\theta$  :

$$
\theta = \cos^{-1}\left[\frac{-[a_1 \times a_3]^t [a_2 \times a_3]}{||a_1 \times a_3|| ||a_2 \times a_3||}\right]
$$
(18)

Rappelons que  $\theta$  est très près de 90° pour les caméras numériques modernes.

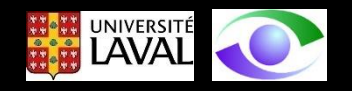

8- Calcul de  $\rho_1$ 

Si on revient à (12):

$$
\frac{\beta}{\sin(\theta)}\underline{\rho}_1 = s^2 \underline{a}_2 \times \underline{a}_3 \tag{12}
$$

On peut isoler  $\rho_1$ 

$$
\underline{\rho}_1 = \frac{s^2 \sin(\theta)}{\beta} [\underline{a}_2 \times \underline{a}_3]
$$
\n(19)

9- Calcul de  $\rho_2$ 

$$
\underline{\rho}_2 = \underline{\rho}_3 \times \underline{\rho}_1 \tag{20}
$$

Par une propriété de la matrice de rotation.

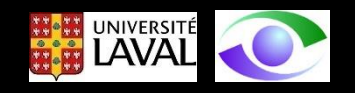

À cause de (4), il y a **deux solutions** possibles pour la matrice de rotation dépendant du signe de *s*.

L'ambiguïté peut être levée en observant la géométrie du problème de formation d'image pendant la phase de calibrage en vérifiant la plausabilité de la solution par inspection.

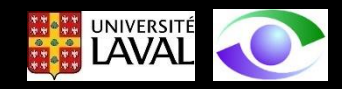

10- Calcul des paramètres extrinsèques de **translation**

En revenant à l'équation de projection de perspective établie à la p. 10:

 $z\tilde{\underline{p}}_c = [\underline{\underline{K}} \quad \underline{0}][\underline{\underline{R}}^t \quad -\underline{\underline{R}}^t\underline{t}]\tilde{\underline{P}}$  world

qu'on peut écrire plus simplement:

$$
z\tilde{\underline{p}}_c = \begin{bmatrix} \underline{K}_{3x3} & \underline{0}_{3x1} \end{bmatrix} \begin{bmatrix} t_x \\ \underline{P}_{3x3} & t_y \\ 0 & 0 & 0 \end{bmatrix} \tilde{\underline{P}}_w = s[\underline{A} \quad \underline{b}]\tilde{\underline{P}}_w
$$

On a que:

$$
\underline{\underline{K}}_{3x3} \begin{bmatrix} t_x \\ t_y \\ t_z \end{bmatrix} = s\underline{b}
$$

 $= s\underline{K}$ 

 $-1b$ 

 $t_y$ 

 $t_{\rm z}$ 

et donc:  $\begin{bmatrix} t_x \\ t \end{bmatrix}$   $\begin{bmatrix} t_x \\ t_x \end{bmatrix}$  (21)

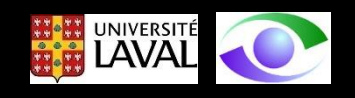

#### En résumé

 $\overline{a}$ 

Intrinsicques  
\n
$$
s = \frac{\varepsilon}{\|g_3\|} \quad \text{ou } (\varepsilon = \pm 1)
$$
\n
$$
u_0 = s^2 \underline{a}_1^t \underline{a}_3
$$
\n
$$
v_0 = s^2 \underline{a}_2^t \underline{a}_3
$$
\n
$$
v_0 = s^2 \underline{a}_2^t \underline{a}_3
$$
\n
$$
\theta = \cos^{-1} \left[ \frac{-[a_1 \times a_3]^t [a_2 \times a_3]}{||a_1 \times a_3|| ||a_2 \times a_3||} \right]
$$
\n
$$
\alpha = s^2 ||a_1 \times a_3|| \sin(\theta)
$$
\n
$$
\beta = s^2 ||a_2 \times a_3|| \sin(\theta)
$$
\n
$$
\beta = s^2 ||a_2 \times a_3|| \sin(\theta)
$$
\n
$$
\beta = s^2 ||a_2 \times a_3|| \sin(\theta)
$$
\n
$$
\beta = s^2 ||a_2 \times a_3|| \sin(\theta)
$$

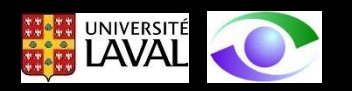